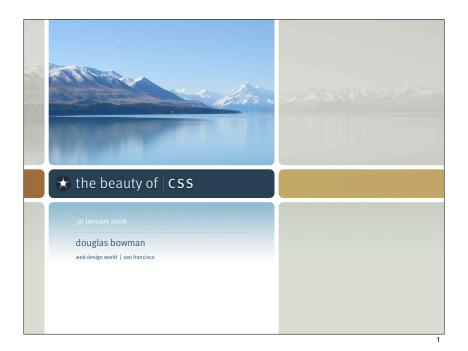

# beauty by design

## stan•dard

*n*. a practice or a product widely recognized or employed because of its excellence

adj. regularly used, widely available

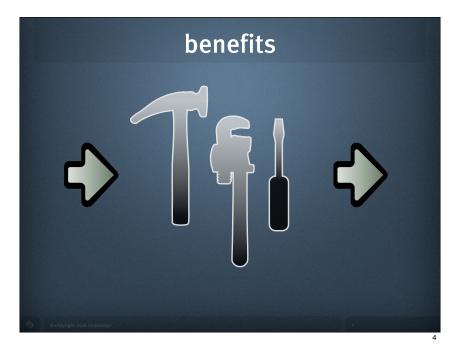

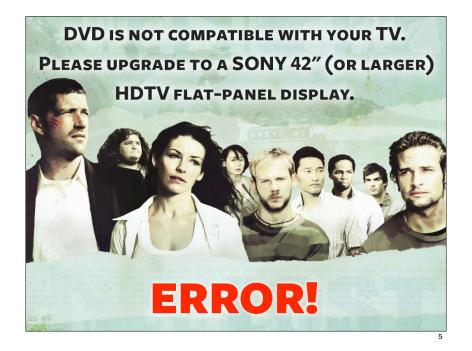

OOO Vodafone Australia - Browser Advice

#### **Browser Advice**

The Vodafone website is optimised for viewing in **Internet Explorer version 5 or above**. We have detected that you are not using an optimal browser and recommend that you upgrade **here**.

You can choose to continue without upgrading, but some pages and functions may not be available to you.

For more information concerning browsers, please read our Browser Information which forms part of our Website Terms & Conditions

Close Window

If you are continually seeing this message, then you need to turn cookies on in your browser. For further information on how to do this, click on HELP in your browser and search for "cookies".

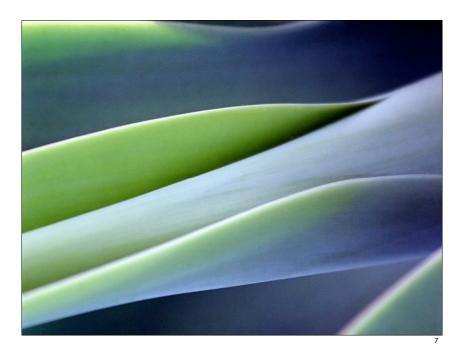

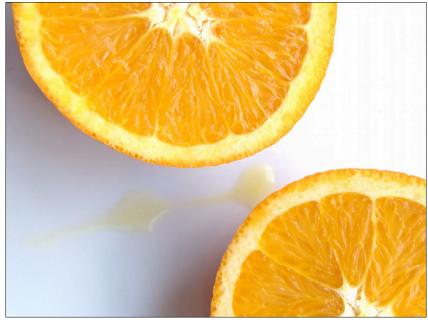

## bundled with accessibility

"[CSS is] kind of an **ugly**, **awkward tool** that I'm forced to use with my opposite hand..."

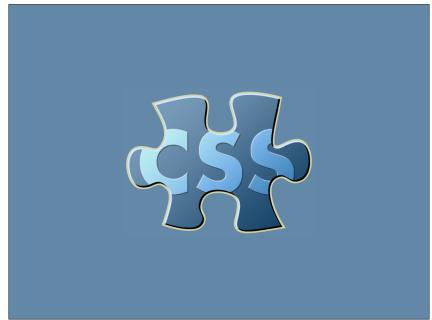

## lead by example

## Screenshots were here

 \* Wired News, Cinnamon.nl, ESPN, PGA, Macromedia, Gossweiler, Blogger, Adobe, Chevrolet, Cingular, Yahoo!, McAfee, AT&T, iVillage, Turner

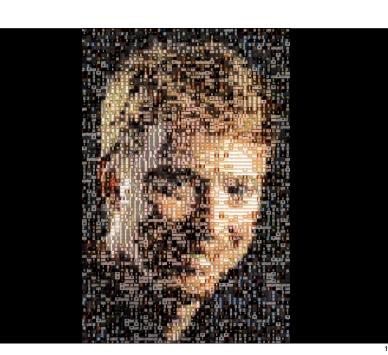

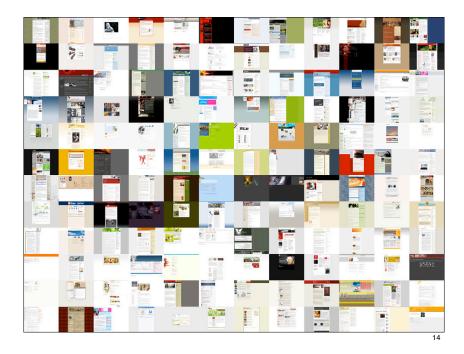

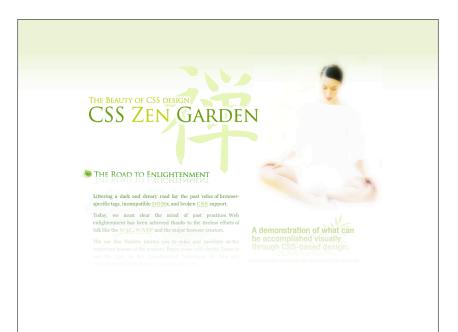

13

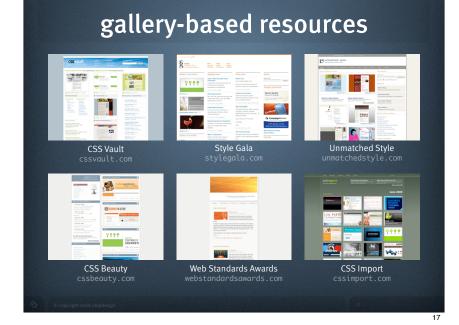

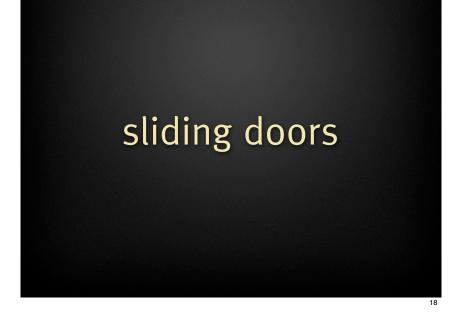

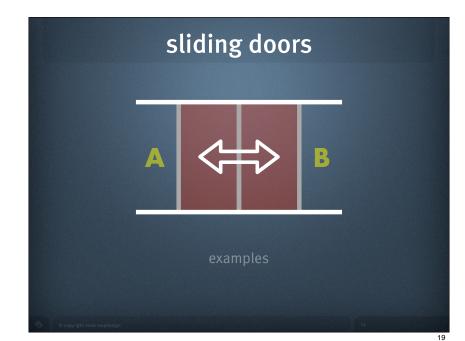

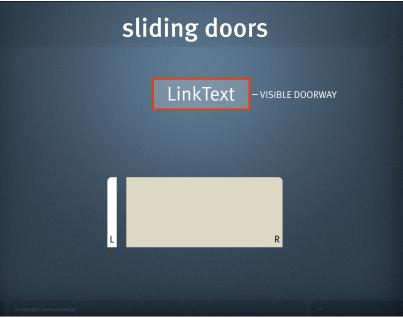

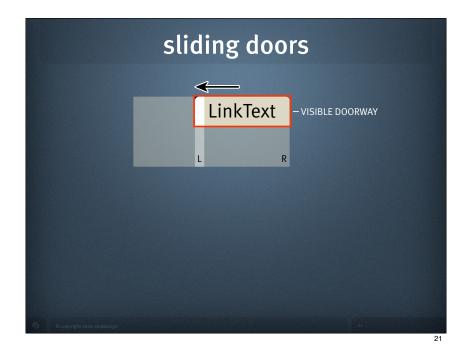

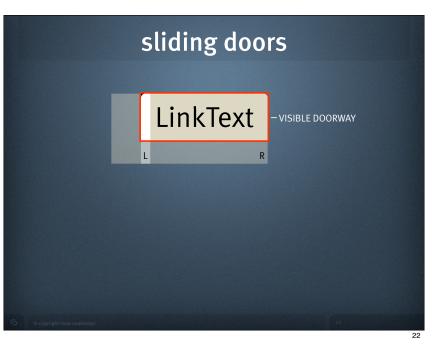

#### rounded-corner boxes Create a **blog** What's a blog? TAKE A QUICK TOUR in 3 easy steps: Create an account 2 Name your blog Publish Post Connect Share 3 Choose a template Is the word **blog** new to you? We can explain and walk you through the different ways you can use Blogger to create your very own blog! REATE YOUR B Featured Blogs Featured Blogs incentes 🖆 Musings of a Catholic Convert ne to man nde lingues coalesce, li la quande imatica del resultant lingu mmatica del resultant. more featured blogs

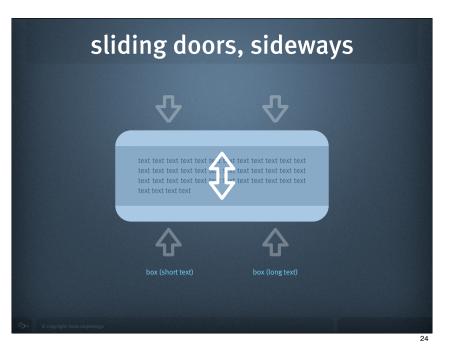

#### <div class="mod"> .mod { Blogger News **Blogger News** <div class="mod2"> 17 Dec 2003 If "Yes" is 17 Dec 2003 If "Yes" is selected, your blog may appear <div class="mod3"> selected, your blog may appear in the Blogger directory and in the Blogger directory and <h2>Blogger <strong>News</strong></h2> recently updated list. If you'd recently updated list. If you'd rather keep your blog private. ... content goes here ... rather keep your blog private, select "No." Note: Private does select "No." Note: Private does not mean the page will actually not mean the page will actually be protected on your server -be protected on your server -that's up to you. that's up to you. 12 Dec 2003 Each time you 12 Dec 2003 Each time you publish your blog, it will be publish your blog, it will be automatically FTP'd to your automatically FTP'd to your web server. Enter your FTP web server. Enter your FTP server information here. For server information here. For example: "ftp.yoursite.com". If example: "ftp.yoursite.com". If you do not have a web site with you do not have a web site with FTP access, go. FTP access, go. News archives » News archives » ٦ 25 adaptive **path**

#### 10 C home team services events publications contact the value of experience We help businesses maximize the value of their Jesse Heads to Seattle Adaptive Path is finishing up our Elements of ser Experience tour with a trip to up the ast to Seattle. Join Jesse at the Seattle Art seum on June 9. News fay 23, 2005 Publications | Task-Based Audience Segmentation in Six Steps. Indi's new Technique Tutorial walks your team through task based audience segmentation, a technique that defines your target audience by the tasks they perform to achieve a goal. We've also Strategic guidance and proven solutions. posted an introductory essay

March 31 2005

at in product dev effective user experiences with an emphasis or measurable results

reports

Helping build successful teams.

#### Our Approach

Our approach combines our industry-leading understanding of user behavior with a commitment to meeting the **business goals** of our clients. Instead of selling one-size-fits-all solutions or lists of rules, we **tailor all our** services to the specific needs of each client. Our philosophy » Our services »

Email Newsletter Sign up to receive essays, appearance dates, and other news from Adaptive Path. Your email address:

April 21, 2005

**Blogger modules** 

New Essay | It's a Whole New Internet. The Web as we know it is changing probably more than it has since the first graphic showed up. Find out why »

New Essay | Review: The Enterprise Search Report. Chiara reviews "The Enterprise Search Report: Requirements, Costs, Products, and Practices," a useful publication filled with helpful tips that will facilitate any enterprise search project.

March 28, 2005 Adaptive Path RSS feeds. By popular demand, we've added RSS feeds to our Adaptive Path news and essays. Subscribe using oglines, FeedDemon, NetNewsWire, or your other favorite feedreading tool.

March 7 2005 Our fourth anniversary party. In honor of our fourth anniversary and as an office warming for our new space, we're having a party. All are welcome — stop by, meet the team, have a drink. Thursday March 24, 5:30 p.m., Adaptive Path World Headquarters, 363

## module styling

background: url("../img/bg\_mod\_bot.gif") padding-bottom: 6px;

#### .mod2 {

background: url("../img/bg\_mod\_top.gif") no-repeat left top; padding-top: 6px;

#### .mod3 {

border: solid #E1D4C0; border-width: 0 2px; padding: 2px 10px;

white space

#### 26

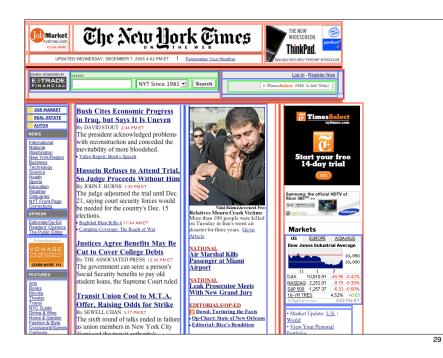

## Times vs. Examiner

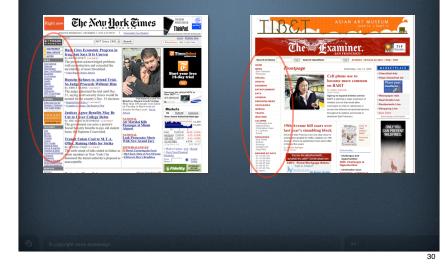

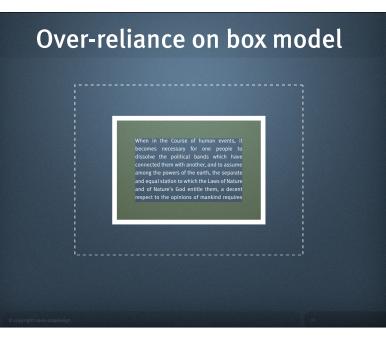

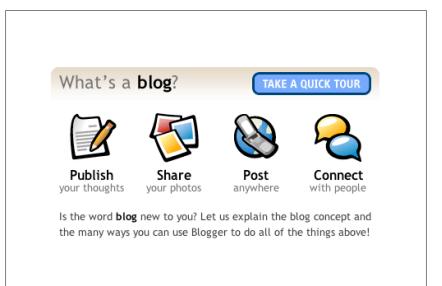

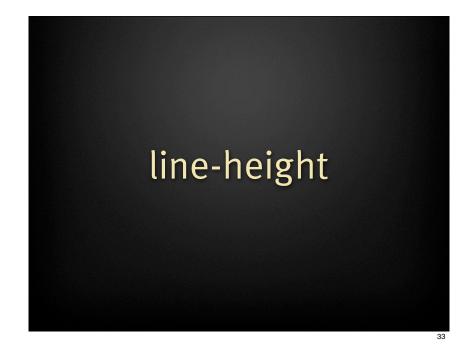

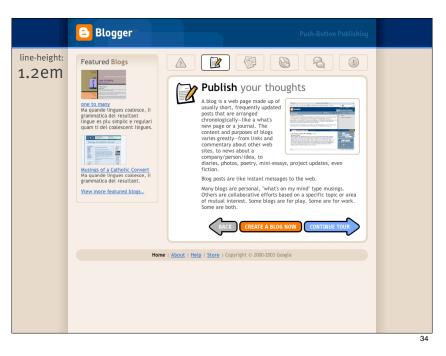

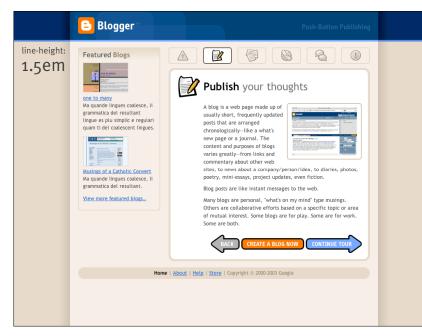

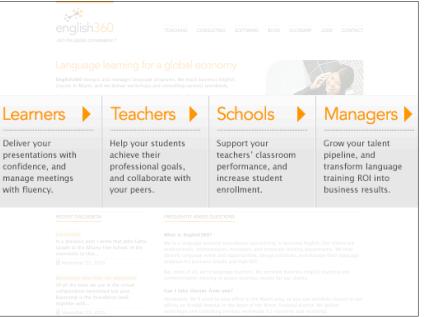

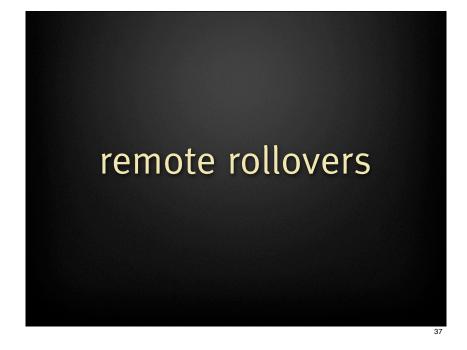

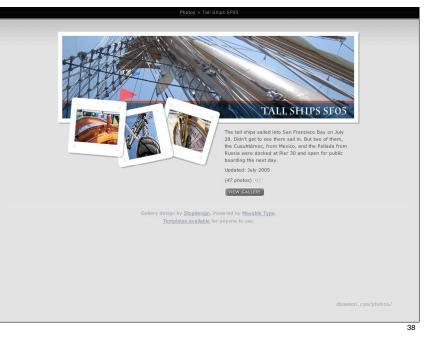

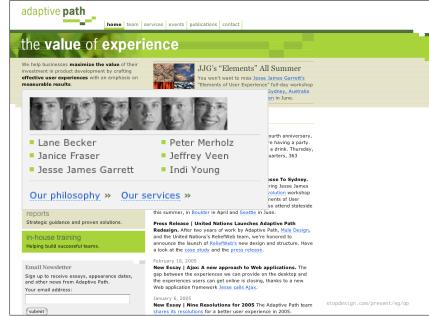

## single-image rollovers

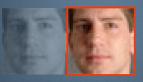

manupulate revealed portion with background position

a:hover {
 background-position: -160px 0;
}

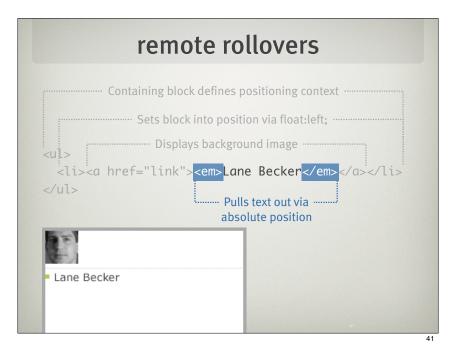

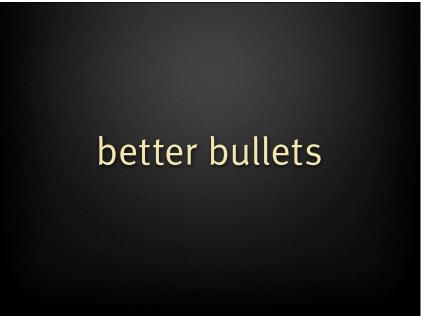

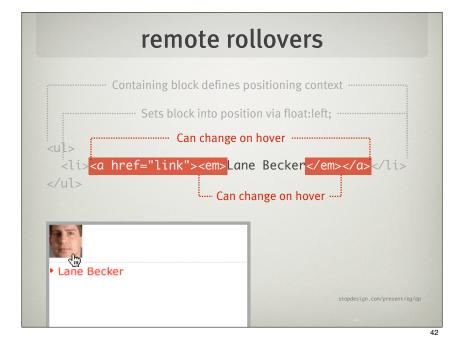

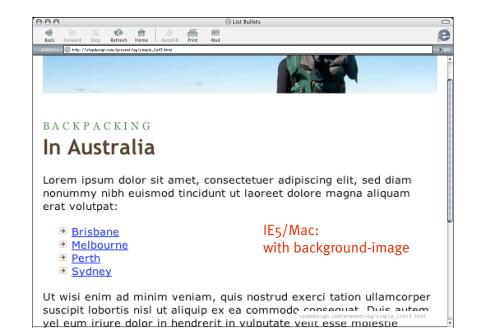

| TRANSIT SYSTEMS                                                                                                    |                                                                                                    |
|----------------------------------------------------------------------------------------------------|----------------------------------------------------------------------------------------------------|
| <ul> <li>Condon Underground</li> <li>Lorem ipsum dolor sit amet, consectetuer adipiscing elit, sed diam nonummy nibh euismod tincidunt ut laoreet dolore magna aliquam erat volutpat:</li> <li>Paddington</li> <li>Livernool Street</li> <li>Kensington</li> <li>Westminster</li> <li>Ut wisi enim ad minim veniam, quis nostrud exerci tation ullamcorper suscipit lobortis nisi ut aliquip ex ea commodo consequat. Duis autem vel eum iriure dolor in hendrent in vulputate velit esse molestie consequat, vel lifum dolor e ur fuguia nulla facilisis at vero eros est accumsan et uistos dol dignisim qui blandit praesent luptatum zzril delenit augua erat volutpat.</li> <li>Ut wisi enim ad minim veniam, quis nostrud exerci tation ullamcorper suscipit lobortis nisi ut aliquip ex ea commodo consequat. Duis autem vel eum iriure dolor in hendrent in vulputate velit esse molestie consequat, vel lifum dolor e ur fuguia nulla facilisis at vero eros est accumsan et uistos dol dignisim qui blandit praesent luptatum zzril delenit augua et volutpat.</li> <li>Ut wisi enim ad minim veniam, quis nostrud exerci tation ullamcorper suscipit lobortis nisi ut aliquip ex ea commodo consequat.</li> <li>Duis autem vel eum iriure dolor in hendrert in vulputate velit esse molestie consequat, vel illum dolor est equipat nulla facilisis at vero eros et accumsan et lusto od di dignissim qui blandit praesent luptatum zzril delenit augue duis dolore te feugait nulla facilisis. Lorem ipsum dolor sit amet, consectetuer adjuscing elit, sed diam nonummy nibh euismod tincidunt ut laoreet dolore magna</li> </ul> | Create a blog in<br>3 easy steps:<br>1 Create an account<br>2 Name your blog<br>3 Choose a template<br>CREATE YOUR BLOG NOW |
| <pre>stopdesign.com/present/eg/simple_list5.html AE</pre>                                                                                                    | http://blogger.com/                                                                                                    |

## jaketracey

OLDER THINGS I HAVE WRITTEN

Freelancing (20 September 2005)

Weed - Rails statistics (14 September 2005)

Sony's new iPod killer (09 September 2005)

# flex your text

### This is a Fictional

| lioran<br>Our Blog |                    | e lingues co<br>ca del resul | xh <sup>Success</sup> |              |
|--------------------|--------------------|------------------------------|-----------------------|--------------|
| Recent             | <b>Englem</b> pris | s <b>P</b> roduct            | Account               | Company      |
| News               |                    | yblicati                     |                       |              |
| Product            |                    |                              |                       | lingues es   |
| Discussion         | Lorem              | Ma quande                    | Epsum                 | membres      |
| Forum              | ipsum dolor        | lingues                      | factorial             | del sam      |
|                    | sit amet,          | coalesce, li                 | non deposit           | familie. Lor |
| Technology         | consectetuer       | grammatica                   | quid pro              | separat      |
| About Us           | adipiscing         | del                          | quo hic               | existentie   |
|                    | elit, sed          | resultant                    | escorol.              | es un myth.  |
| Temporary          | diam               | lingue es                    | Olypian               | Por          |
| Subhead            | nonummy            | plu simplic                  | quarrels et           | scientie,    |
| Ma                 | nibh               | e regulari                   | gorilla               | musica,      |
| quande             | euismod            | quam ti del                  | congolium             | sport etc    |
| lingues            | tincidunt ut       | coalescent                   | sic ad                |              |
| coalesce,          | laoreet            | lingues.                     | nauseum.              | GreenTech    |
| li                 | dolore             | Liney                        | Cod diam              | Ma quande    |
| grammatica         | magna              | Li nov                       | Sed diam              | lingues      |
| del                | aliquam            | lingua                       | nonummy               | coalesce, l1 |
| uet                |                    | franca va                    | nibh                  | ,            |

| Home<br>Our Blog<br>Recent News | Ma quande lingues<br>coalesce, li grammatica<br>del resultant lingue. |                                              | Success<br>Stories<br>XYZ Company                    |  |  |
|---------------------------------|-----------------------------------------------------------------------|----------------------------------------------|------------------------------------------------------|--|--|
| Product<br>Discussion<br>Forum  | Enterprise<br>Technology                                              | Product<br>Publications                      | Li Europan<br>lingues es<br>membres del              |  |  |
| Technology                      | Lorem ipsum                                                           | Ma quande                                    | sam familie.                                         |  |  |
| About Us                        | dolor sit amet,<br>consectetuer                                       | lingues<br>coalesce, li                      | Lor separat<br>existentie es                         |  |  |
| Temporary<br>Subhead            | adipiscing elit,<br>sed diam<br>nonummy nibh                          | grammatica<br>del resultant<br>lingue es plu | un myth. Por<br>scientie,<br>musica, sport           |  |  |
| Ma quande                       | euismod                                                               | simplic e                                    | etc                                                  |  |  |
| lingues<br>coalesce, li         | tincidunt ut<br>laoreet dolore                                        | regulari quam<br>ti del                      | GreenTech                                            |  |  |
| grammatica                      | magna aliquam                                                         | coalescent                                   | ₿ stopdesign.com/present/eg/multi-column/index2.html |  |  |
| del resultant                   | erat volutpat.                                                        | lingues.                                     | lingues                                              |  |  |

search

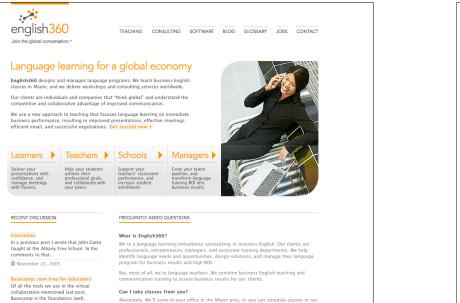

offices on Brickell Avenue in the heart of the Miami financial district. We deliver workshops and consulting services worldwide (11 countries and counting).

| english360                                                                                                    | TEACHING CONSI                                                            | JLTING SOFTWARE                                                                 | BLOG GLOSSARY                   | JOBS CONTACT |  |  |
|----------------------------------------------------------------------------------------------------|---------------------------------------------------------------------------|---------------------------------------------------------------------------------|---------------------------------|--------------|--|--|
| Join the global conversation.**                                                                                                    |                                                                           |                                                                                 |                                 |              |  |  |
|                                                                                                    | Language learning for a global economy                                    |                                                                                 |                                 |              |  |  |
| English360 designs and m<br>programs. We teach busine<br>Miami, and we deliver work<br>services worldwide.                                         | ss English cla<br>shops and co                                            | sses in<br>nsulting                                                             | 9                               |              |  |  |
| Our clients are individuals                                                                                                    | Schools                                                                   | Managers                                                                        | and the                         |              |  |  |
| Deliver your<br>presentations<br>with<br>confidence,<br>and angle arry 50a, Sond<br>performance, residentiation<br>performation ce, residentiation | Support your<br>teachers'<br>classroom<br>performance,<br>clange, Ruesses | Grow your<br>talent<br>pipeline, and<br>transform<br>S language<br>training ROI |                                 |              |  |  |
| and successful negotiations. Get started mesults.                                                                                                  |                                                                           |                                                                                 |                                 |              |  |  |
| Correction                                                                                                    | What is English360?                                                       |                                                                                 |                                 |              |  |  |
| In a previous post I                                                                                                    | We're a language learning consultancy specializing                        |                                                                                 |                                 |              |  |  |
| wrote that John Gatto                                                                                                    | in business English. Our clients are professionals,                       |                                                                                 |                                 |              |  |  |
| taught at the Albany                                                                                                    | entrepreneurs, managers, and corporate training                           |                                                                                 |                                 |              |  |  |
| Free School. In the<br>comments to that                                                                                                    |                                                                           |                                                                                 | ntify languag                   |              |  |  |
| November 21, 2005                                                                                                    |                                                                           |                                                                                 | utions, and m<br>siness results | 0            |  |  |

Basecamp is the foundation (well, together with... B November 19, 2005

49

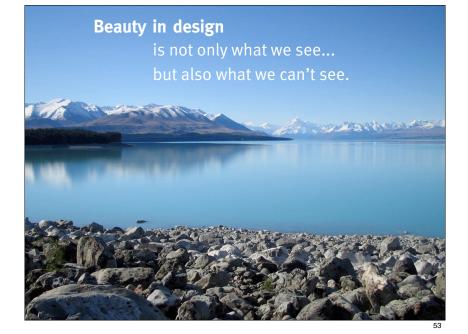

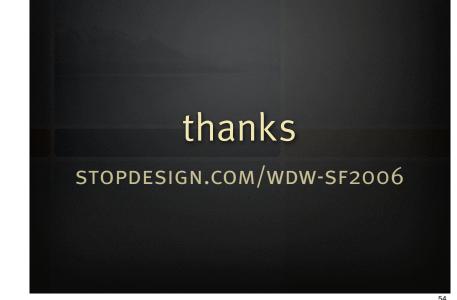